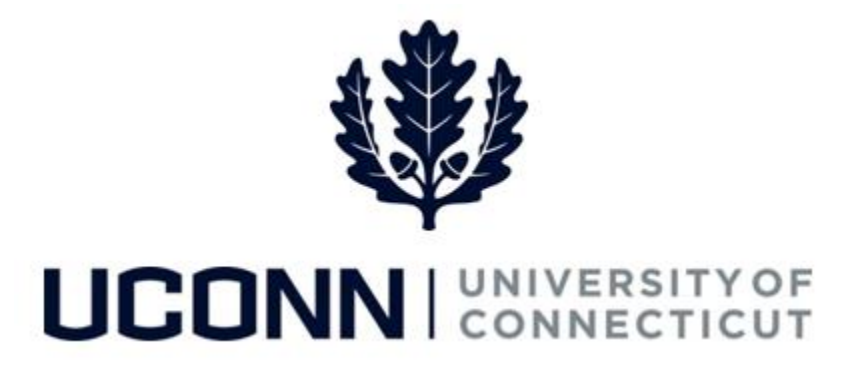

## **University of Connecticut**

# Employee Data Changes: Stipend Changes

**Overview** Department Processors are responsible for initiating stipend changes for Special Payroll employees in Core-CT. Once submitted, the Smart HR template is routed to the Department Approver for approval, and then sent to Payroll to finalize in Job.

> There are **two** Smart HR templates Department Processors or the HR Department will use to submit a stipend change:

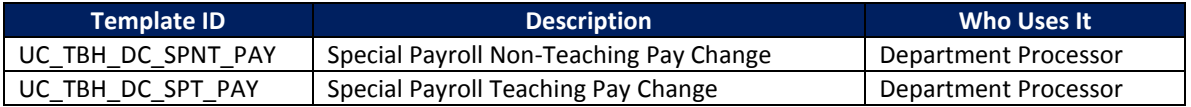

This job aid walks through the steps to complete the following stipend change:

Special Payroll Teaching Stipend Change

UConn/Core -CT: Employee Data Changes: Stipend Changes Version 1.0

#### **Process Steps: Special Payroll Teaching Stipend Change**

Scenario: A special payroll teaching employee is going to teach five credit hours instead of the original three that were submitted in the Smart HR hire template. The Department Processor must add the new credit hours and update the employee's stipend accordingly..

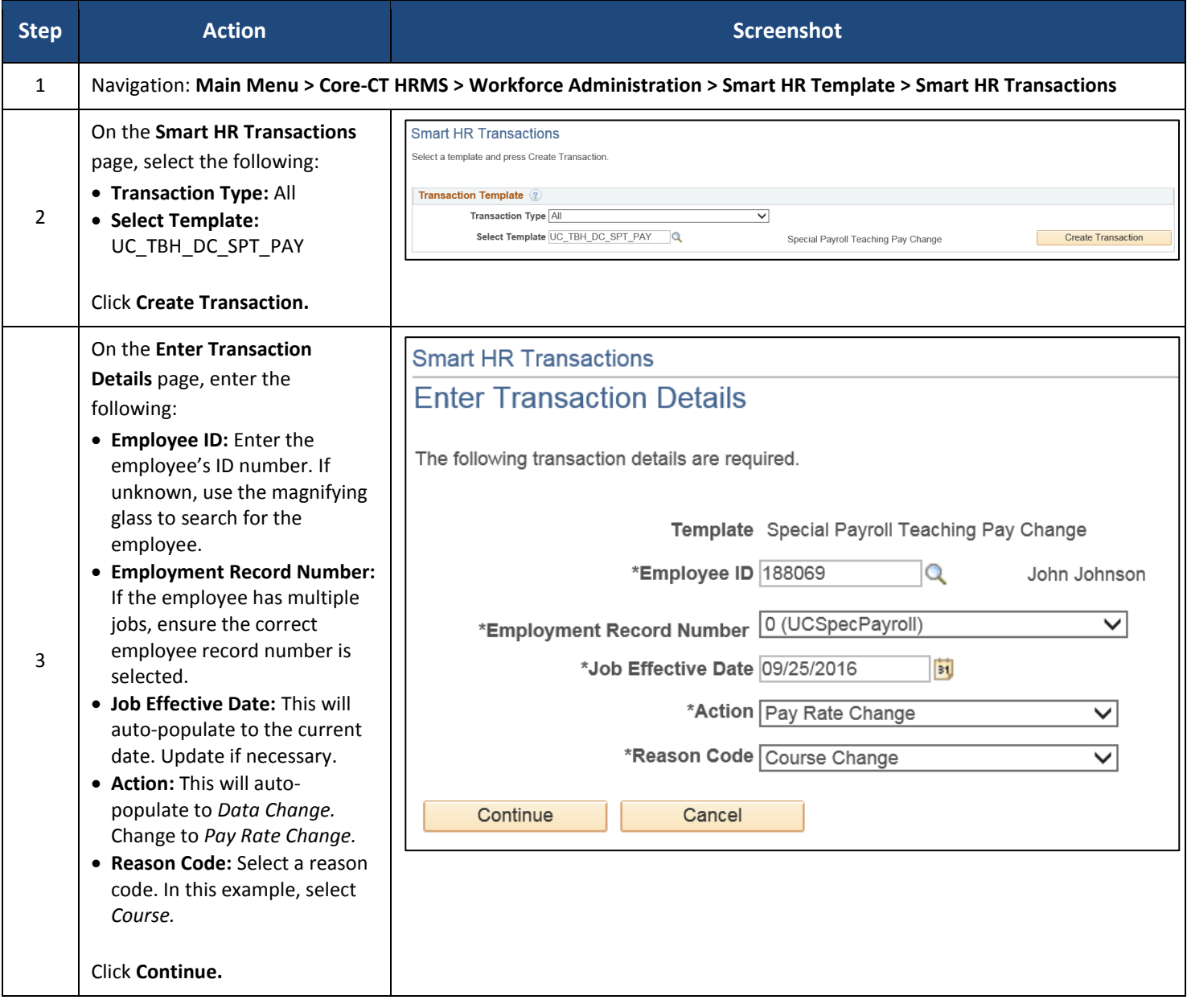

### UConn/Core -CT: Employee Data Changes: Stipend Changes Version 1.0

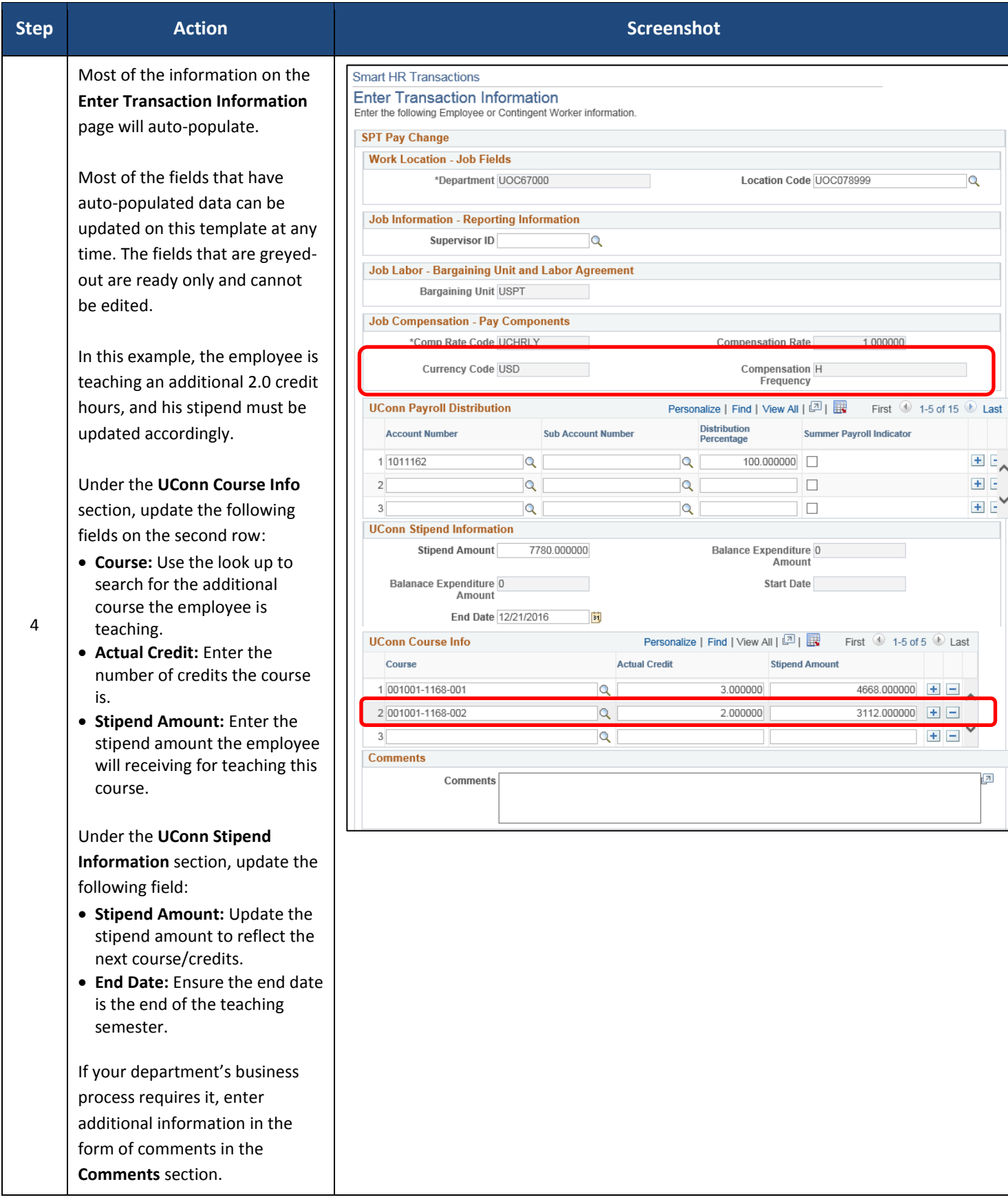

#### UConn/Core -CT: Employee Data Changes: Stipend Changes Version 1.0

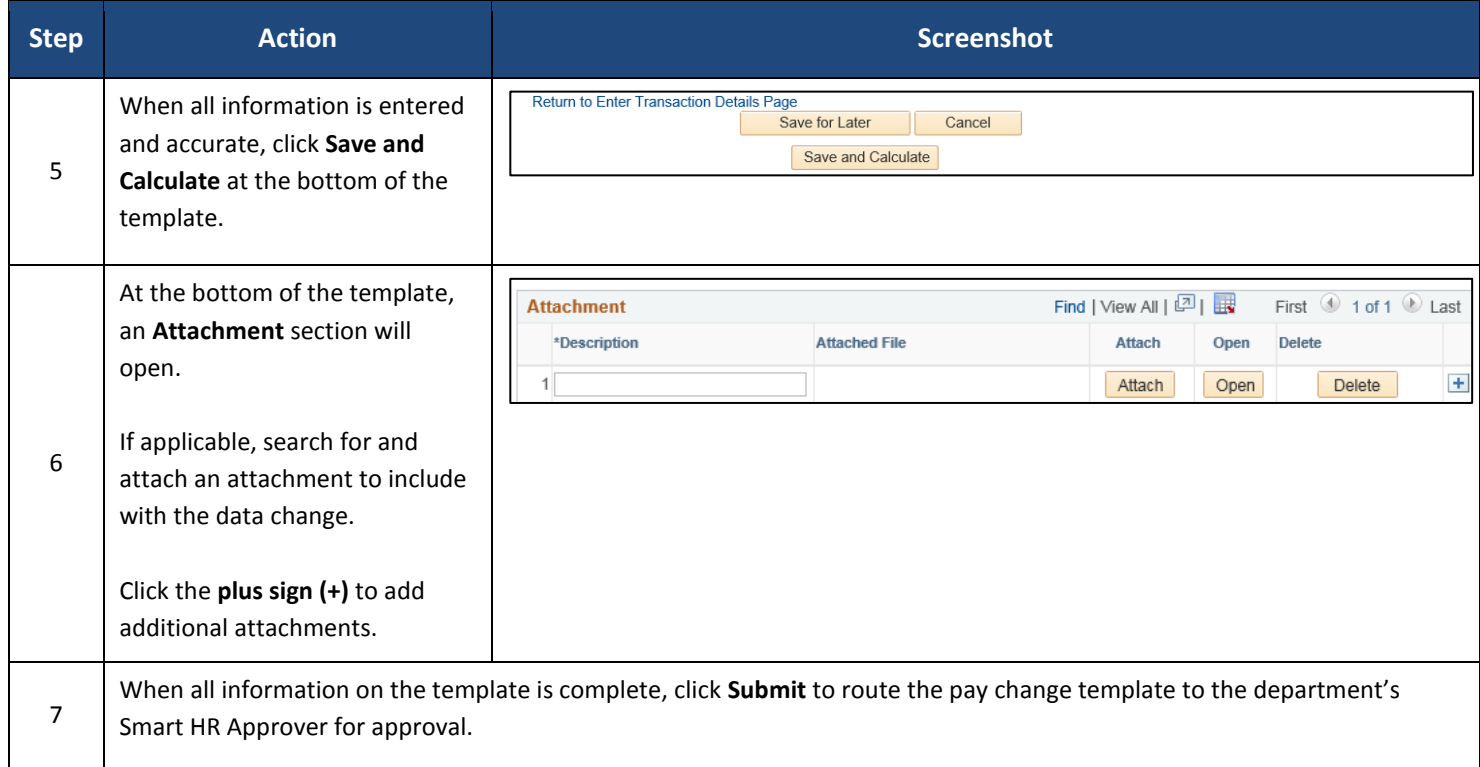